# **How to complete a Request for Authorization to Travel form (Domestic Travel)**

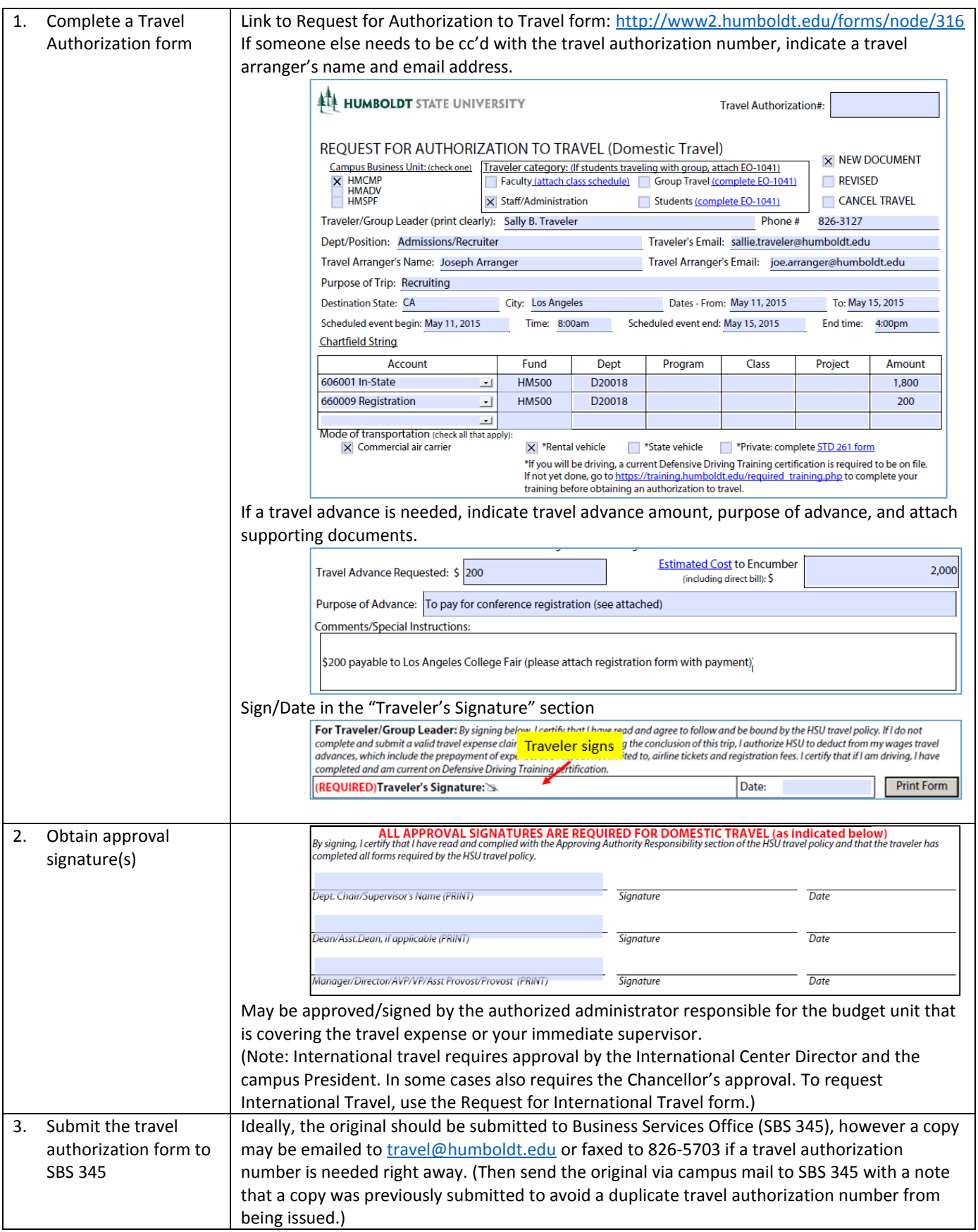

#### **How to complete a Request for International Travel form**

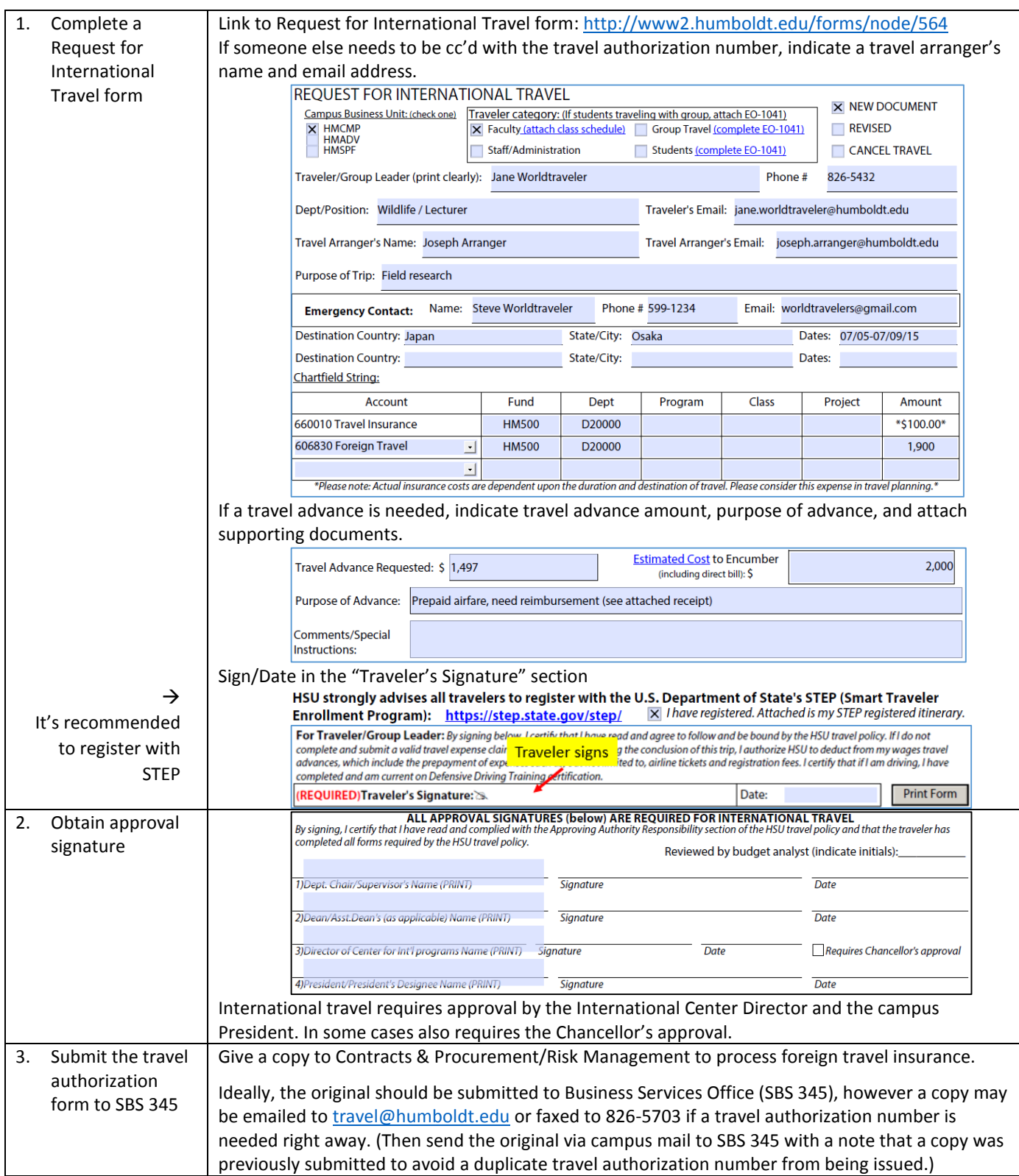

#### **How to book travel through CalTravelStore**

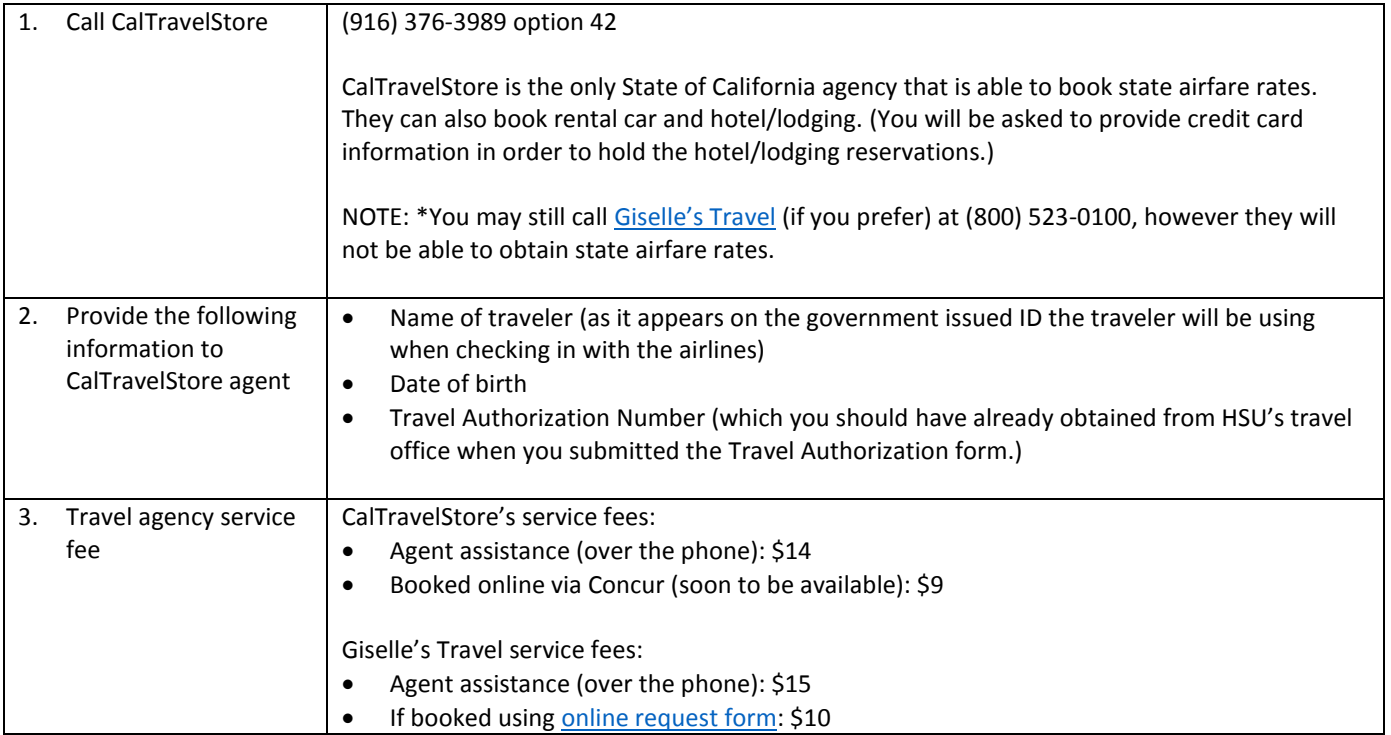

#### **How to complete a Travel Expense Claim form (for Domestic Travel)**

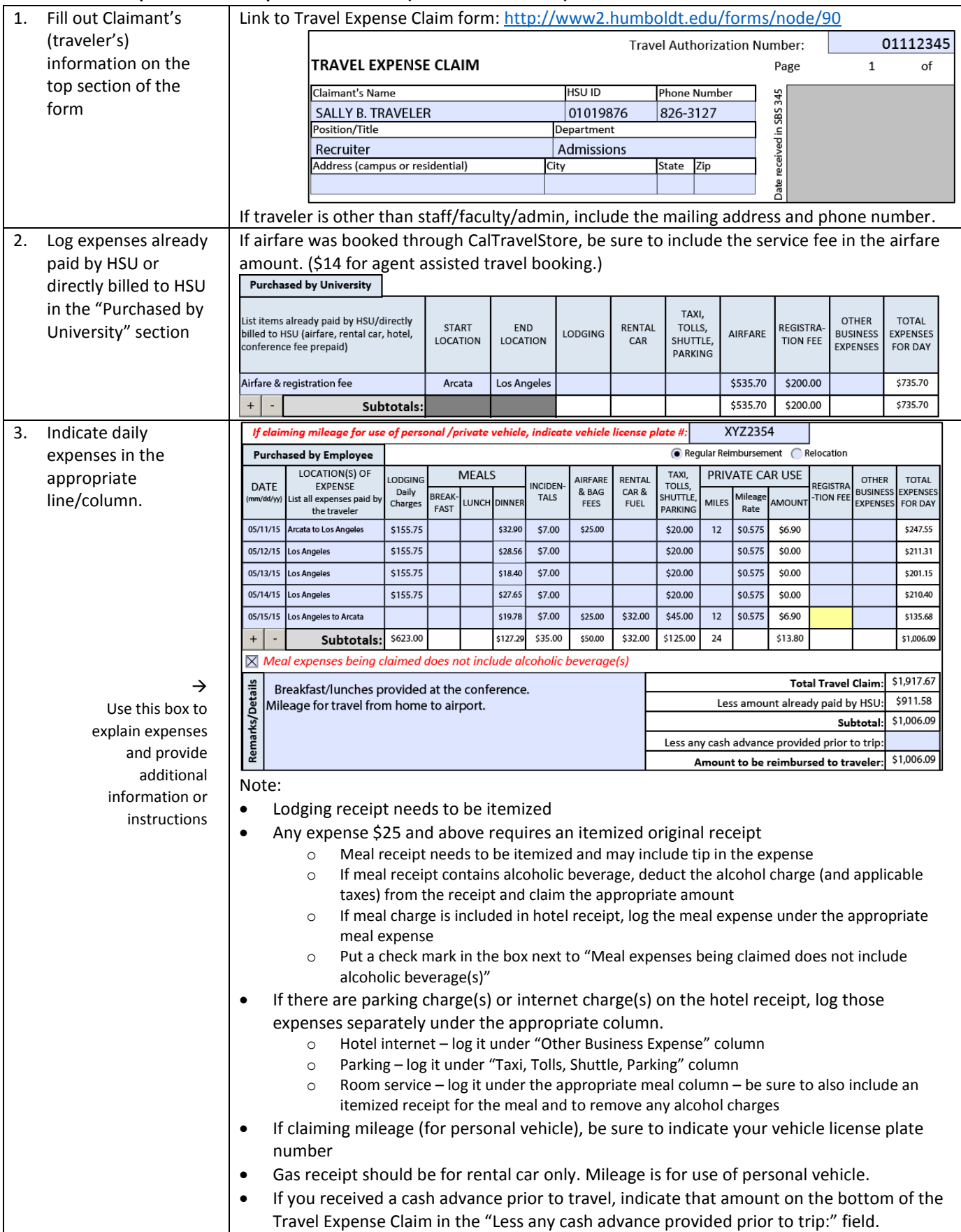

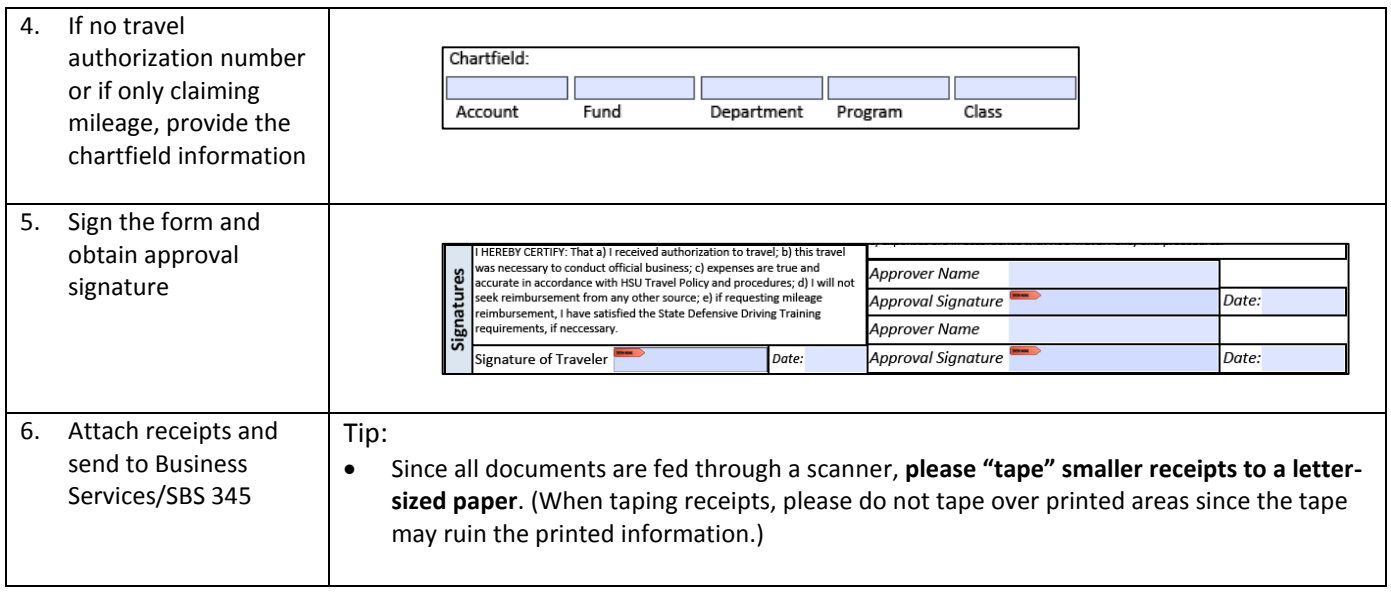

#### **How to complete a Travel Expense Claim form (for International Travel)**

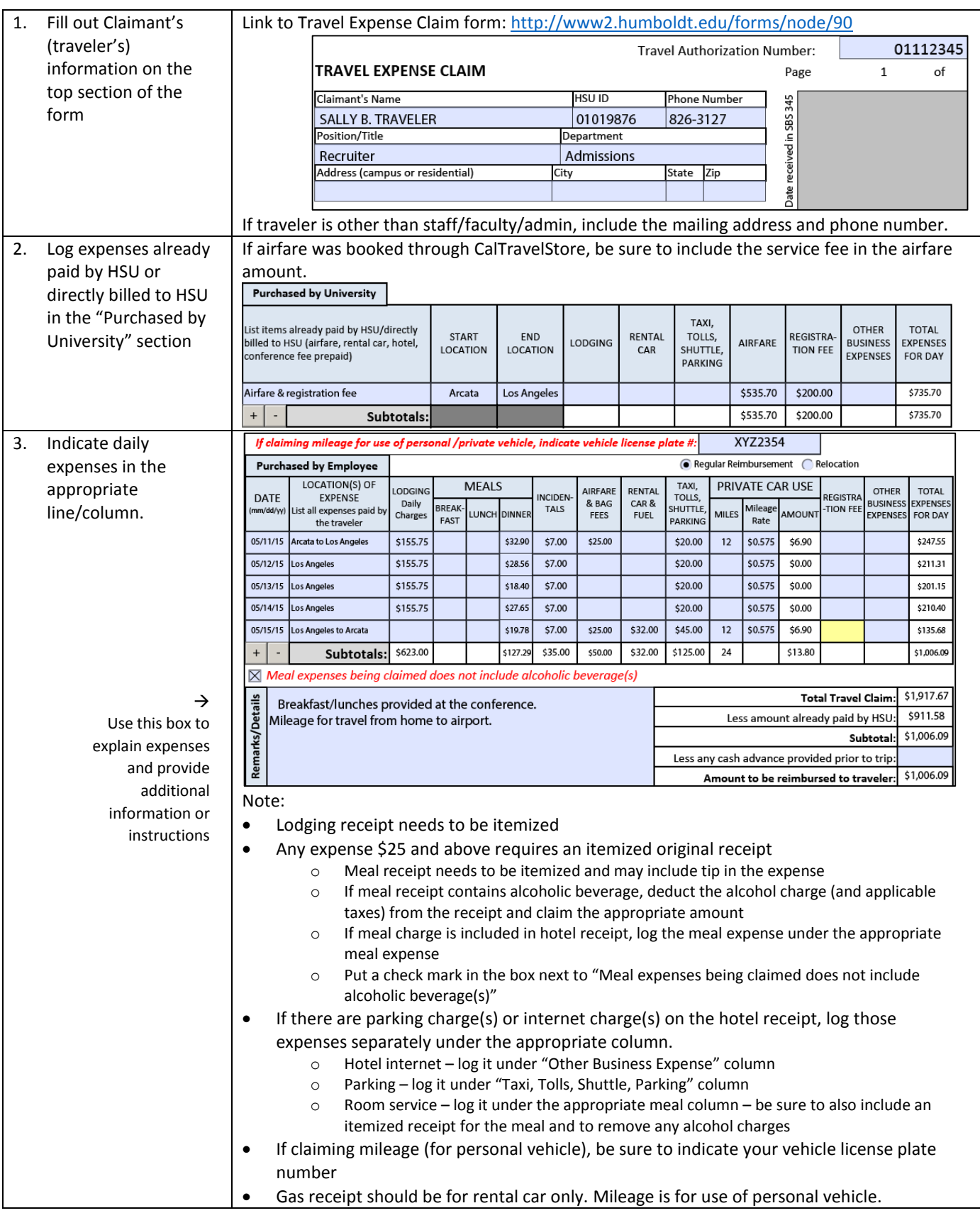

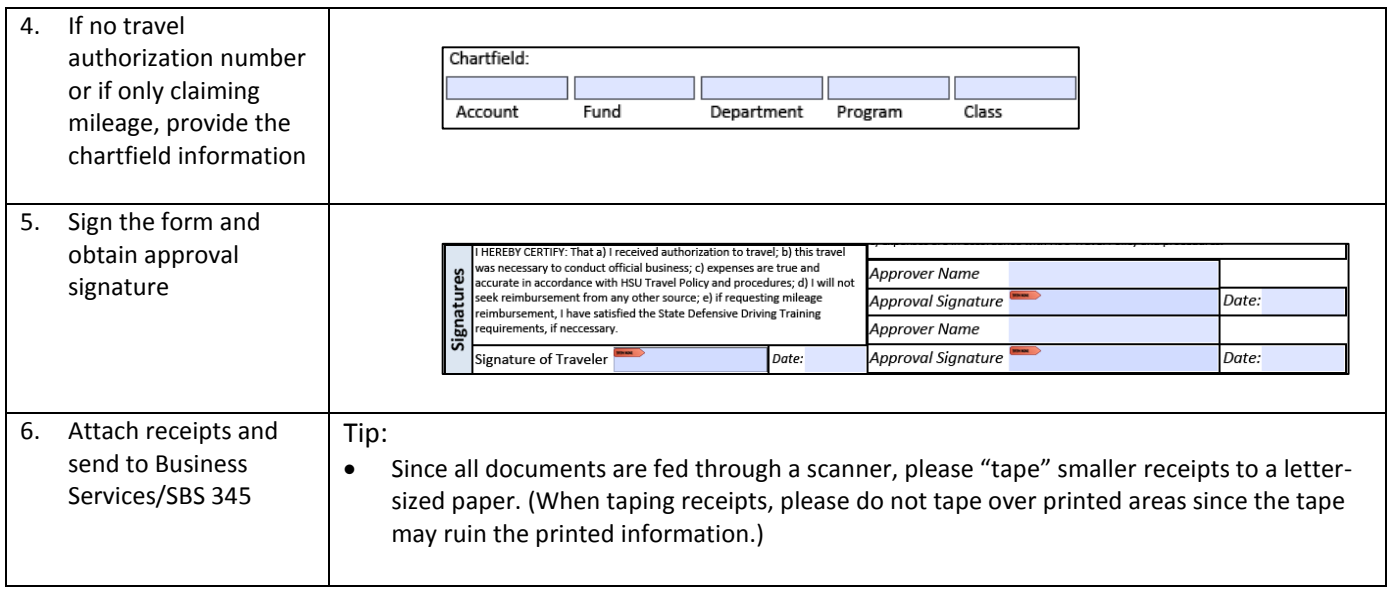